## **Requesting a CS Account**

To request a CS account please use the site <https://account-request.cs.uchicago.edu/account/requests>

From: <https://howto.cs.uchicago.edu/>- **How do I?**

Permanent link: **[https://howto.cs.uchicago.edu/techstaff:request\\_cs\\_account](https://howto.cs.uchicago.edu/techstaff:request_cs_account)**

Last update: **2016/09/27 10:55**

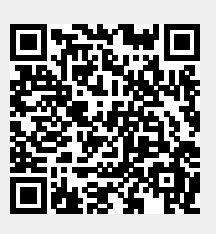